Photoshop CS5

- 13 ISBN 9787115306999
- 10 ISBN 7115306990

出版时间:2013-3

页数:448

版权说明:本站所提供下载的PDF图书仅提供预览和简介以及在线试读,请支持正版图书。

www.tushu000.com

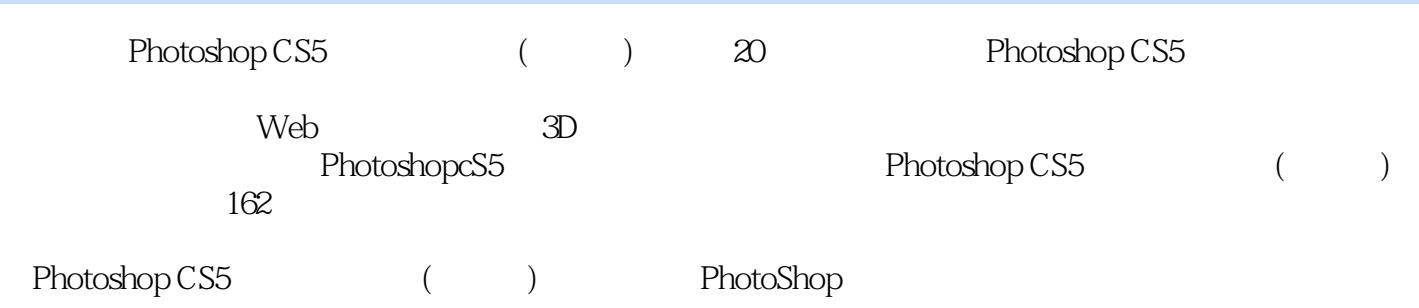

Photoshop, Representation of Photoshop, Adobe Photoshop "Photoshop " Photoshop " 20

1 Photoshop 30 1.1 Photoshop 30 1.2 Photoshop 32 1.2.1  $321.22$   $321.23$   $321.24$   $32$  $1.25$   $331.26$   $331.26$ 33 1.2.8 20 24 1.3 Photoshop CS5 34 1.3.1 Photoshop CS5 CS5的系统需求 34 1.3.2 实战:安装Photoshop CS5 34 1.3.3 实战:卸载Photoshop CS5 35 1.4 Photoshop  $\text{CS}5$   $\text{36 } 1.41$   $\text{36 } 1.42$   $\text{36 } 1.43$   $\text{36}$  $1.44$  HDR  $361.45$   $361.46$   $371.47$   $37$ 1.4.8 3D 37 1.49 GPU 37 1.4.10 37 1.4.11 37 2 Photoshop 38 2.1 Photoshop CS5 38 2.1.1 38 2.1.2  $3921.3$   $4021.4$   $4121.5$   $4221.6$   $4321.7$  $4421.8$   $4422$   $45221$   $45222$ 45 2.2.3  $47224$  $48226$   $49227$   $5023$   $50$  $2.31$   $502.32$   $502.33$   $512.34$  $51 24$   $52 24.1$   $52 24.2$   $52 24.3$  $53244$   $54245$   $5425$   $5526$   $55$  $3$  863.1 563.1.1 563.1.2 573.1.3  $5732$   $58321$   $58322$   $5933$  $61\,331$  " "  $61\,332$  " "  $61\,333$  $61\,334$   $62\,335$   $62\,34$   $63\,341$  EPS  $63342$  AI  $6335$   $6536$   $65361$  "  $65362$  " "  $65363$  " "  $65364$ 66 3.7 67 3.8 68 3.9 68 3.9.1 68 3.9.1 68 68 3.9.1 68 68 3.9.1 68 68 3.9.1 68 68 3.9.1 68 68 3.9.1 68 68 3.9.1 68 68 3.9.1 68 68 5.1  $\sigma$  $39.2$   $703.10$   $71\,3.101$   $71\,3.102$   $72\,3.103$  $\ldots$  " $73311$   $73311.1$   $73311.2$  $74311.3$   $75312$   $753121$   $753122$ 76 3.12.3 77 3.12.4 78 3.12.5 79 3.12.6 :精确变换 79 3.12.7 实战:变换选区内的图像 79 3.12.8 实战:通过变换制作飞鸟 80 3.12.9 实战:通过  $81\,3\,12\,10$   $82\,3\,13$   $85\,3\,13\,1$  $853132$  Alpha 86 3.14 87 3.14.1  $873142$   $873143$   $87315$   $883151$  $883152$   $88316$   $89$  4  $9041$   $9042$  $91\,4\,2\,1$   $91\,4\,2\,2$   $91\,4\,2\,3$   $91\,4\,2\,4$   $92\,$  $425$   $9243$   $92431$   $92432$  $94434$   $94434$   $95435$  $95436$   $96437$   $96437$  $97441$   $97442$   $97443$  $9845^\circ$  " $99451^\circ$ "  $99452$  ""  $10046$   $102461$   $102462$   $10247$  $10347.1$   $10347.2$   $10447.3$   $10447.4$  "  $\frac{10548}{106481}$   $\frac{106482}{106483}$   $\frac{106483}{106483}$  $106484$   $107485$   $107486$   $107487$   $108$ 4.8.8 108.4.9 109 5 1105.1 1105.1.1 110  $51.2$  111  $51.3$  111  $51.4$  112  $51.5$  $11351.6$   $11452$   $114521$ 114 5.2.2 1155.2.3 1165.3 1175.31  $117532$   $*$   $*$   $*$   $117533$   $5.34$   $*$   $*$   $*$   $120.54$   $122.54.1$   $122$ 5.4.2 123 5.4.3 124 5.4.4 1245.45 1255.46 1265.47 127 5.4.8 128 5.4.9 128 5.4.10  $1295.411$   $1295.5$   $1305.51$  $130\,55.2$   $131\,55.3$   $131\,55.4$   $132\,56$  $130552$   $131553$   $133562$   $133562$   $134563$   $137566$   $13562$   $136565$   $137566$  $564$  1365.65  $1375.66$  $138567$  139568 1395.69 140 5.7 141 5.7.1 141 5.7.2 141 5.7.3 142 5.7.4 142 5.8 142 5.8.1 142 5.8.2  $143583$   $14459$  "  $14559.1$   $14559.2$   $1455.93$ 146 5.9.4  $1465.95$   $1465.95$   $1465.10$   $\ldots$   $\ldots$  $1475101$  "  $1475102$   $149511$  "  $150\,511.1$  "  $150\,511.2$   $150\,511.3$   $152\,511.4$ 152 5.11.5 152 5.11.6 152 5.12 153 6 154 6.1 154 6.1  $61.1$   $15461.2$   $15561.3$   $15662$   $157621$ 157 6.2.2 " " 157 6.2.3 " " 157 6.2.4 "  $\frac{157625}{157626}$  1576.2.6 1586.3 158 6.3.1 158 6.3.2 159 6.3.3 160 6.3.4 160 6.3.5 160 6.3.5  $160636$   $161637$   $162638$   $162639$   $162$  $64$  163 6.4.1  $163642$  163 6.4.3  $16465$  165 6.5.1  $165652$  166 6.5.3  $166653$  $166655$   $16666$   $167661$   $167662$ 167 6.6.3 167 6.6.4 167 6.6.4 167 6.6.5 168 6.7 **168 6.7** P 168 6.7.1 168 6.7.2 169 6.7.3 169 6.7.4 171 6.7.5 171 67.6 172 67.7 173 67.8 176 67.9 177 67.10 177 67.11  $17767.12$   $17868$   $178681$   $178682$   $179683$ 179 6.9 180 6.10 181 7 182 7.1 182 7.2 183 7.3 186 7.3.1 186 7.3.2 187 7.3.3  $189\,7.4$   $190\,7.41$   $190\,7.42$ 191 7.4.3 192 7.4.4 192 7.4.4 193 7.4.5  $1937.46$  1947.5  $1947.51$   $1947.52$   $1947.52$  $7.5.3$  196  $7.5.4$  196  $7.5.5$ 196 7.6 197 8 1988 1 1988 1 198 8.1.1 198 8.1.2 199 8.1.3 199 8.1.4 200 8.1.5 RGB 201 8.1.6 CMYK 201 8.1.7 Lab 201 8.1.8 201 8.1.9 202 8.1.10 202 8.2 203 8.2.1  $203822$   $203823$   $20484$  $20485$  2058.6  $20587$  2088.8 2088.9  $210810$  2108.11  $211812$  2128.13 212 8.14 213 8.15 213 8.16 214 8.17 216 8.18  $218819$  2198.20  $220821$   $221822$   $221$  9  $2229.1$   $2239.2$   $2239.2.1$   $2239.2.2$  $2249.3$   $2259.31$   $2259.32$   $2269.33$  $2269.4$   $2289.41$   $2289.42$   $2299.43$  $2309.44$   $2319.5$   $2329.51$  $2329.52$   $2359.53$   $2369.54$ 236 9.5.5 237 9.5.6 237 9.5.6 238 9.6 238 9.6 239 第10章 蒙版与通道 240 10.1 蒙版总览 240 10.2 蒙版面板 240 10.3 矢量蒙版 241 10.3.1 实战:创建矢量蒙版 241 10.3.2 242 25 \ 242 10.3.3 242 25 \ 242 10.3.4 \ 242 10.3.4 \  $\sim$  242 10.3.4

#### *Rhotoshop CS5是在国家的*

242 10.3.5 243 10.3.6 243 10.4 243 10.4 244 10.4.1 244 10.4.2 244 10.4.2 244 10.4.3 245 10.4.4  $2451045$   $2451046$   $246105$  $246\,10.51$   $246\,10.5.2$   $247\,10.5.3$   $248\,10.5.3$ 10.5.4 248 10.55 249 10.56 249 10.5.6 249 10.5 总览 249 10.6.1 颜色通道 249 10.6.2 Alpha通道 249 10.6.3 专色通道 250 10.7 通道面板 250 10.8 编辑通道 251 10.8.1 10.8.2 251 10.8.2 Alpha 251 10.8.3 252 10.8.4 and 251 10.8.2 and 252 10.8.4  $252\,108\,5$  Alpha $252\,109$   $253\,109.1$  $253\,10.92$   $253\,10.9.3$   $254\,10.9.4$   $254\,10.9.5$  $254\,10.96$   $254\,10.9.7$   $255\,10.9.8$   $255\,10.10$  $255\,10.101$   $255\,10.102$   $256\,10.11$   $257\,10.11.1$  $257 10.11.2$   $257 10.11.3$   $257 10.11.4$  $257 10.11.5$   $258 10.12$   $259 10.13$   $259 11$   $260$ 11.1  $26011.2$   $26111.21$   $26111.22$   $26111.3$  $262\,11.31$   $262\,11.32$   $262\,11.33$   $262\,11.33$ 11.34 263 11.35  $26311.35$   $26311.36$   $26411.37$  $264\,11.4$   $265\,11.4\,1$   $265\,11.4\,2$   $265\,11.4\,2$  $11.43$   $266\,11.44$   $266\,11.45$   $266\,11.46$   $267$  $11.47$  267 11.5  $26811.51$   $26811.52$   $26911.53$  $269\,11.54$   $269\,11.55$   $269\,11.6$   $270\,11.61$  $270\,11.62$   $271\,11.63$   $271\,11.64$   $271\,11.65$   $272\,11.66$ 形状工具 272 11.6.7 实战:载入形状库 272 11.7 课后练习 273 第12章 文字 274 12.1 解读Photoshop中的文  $274\,12\,1.1$   $274\,12\,1.2$   $274\,12.2$   $276\,12.2\,1$  $276\,12.22$   $276\,12.2.3$   $277\,12.2.4$  $277\,12.25$   $278\,12.26$   $278\,12.3$   $278\,12.3$ 278 12.3.2 279 12.3.3 280 12.4 278 12.3.2 12.4.1 280 12.4.2 280 12.4.2 280 12.4.3 281 281  $12.5$  281 12.6 282 12.6.1 282 12.62 283 12.6.3  $283\,1264$   $283\,12.7$   $284\,12.7.1$   $284\,12.7.2$   $284\,12.7.2$  $12.7.3$  284 12.7.4  $284 12.7.4$   $285 12.7.5$   $285 12.7.6$  $285128$   $285$   $13$   $286131$   $286131.1$ 286 13.1.2 287 13.1.3 287 13.1.3 287 13.1.4 287 13.1.5 288 13.1.6 288 13.1.7 288 13.2 289 13.2.1 289 13.2.2 289 13.2.3 290 13.3 291 13.3.1 291 13.3.1  $291\,13.32$   $292\,13.33$   $294\,13.33$  $13.35$  295 13.3.6  $29513.37$  295 13.3.8 295 13.4 296 13.4.1 296 13.4.2 296 13.4.3 296 13.4.4 296 13.4.5 297 13.4.6 297 13.4.7 297 13.4.8 297 13.4.9 298 13.5 298 13.5.1 298 13.5.2 298 13.5.3 299 13.5.4 299 13.5.5 299 13.5.6 299 13.5.7 300 13.5.8 300 13.6 130 13.6.1 300 13.6.2 301 13.6.3 301 13.64 301 13.65 301 13.66 301 13.67 302 13.6.8 303 13.6.9 303 13.6.10 304 13.7 304 13.7.1 304 13.7.2 305 13.7.3 305 13.7.4 305 13.7.5 305 13.7.6 306 13.7.7 306 13.7.8 306 13.7.9 307 13.7.10 307 13.7.11 308 13.7.12 308 13.8 309 13.8.1 309 13.8.2 USM 309 13.8.3 309 13.9 311 13.9.1 NTSC 311 13.9.2 311 13.10 311 13.10.1 311 13.10.2 312 13.10.3 312 13 10.4 312 13.10.5 312 13.10.6 313 13.10.7 313 13.10.8 313 13.109 313 13.10.10 314 13.10.11 314 13.10.12 314 13.10.13 314 13.10.14 315 13.11 315 13.11.1 315 13.11.2 315 13.11.3 315 13.11.4

### **Relationshop CS5**

316 13.11.5 316 13.11.6 316 13.12 317 13.12.1 317 13.12.2 317 13.12.3 317 13.12.4 317 13.12.5 317 13.12.6 318 13.12.7 318 13.13 318 13.13.1 318 13.13.2 319 13.13.3 321 13.13.4 321 13.14  $322\,13\,141$   $322\,13\,142$   $322\,13\,143$   $322\,13\,144$   $322\,13\,144$ 13.145 323 13.146 323 13.14.7 323 13.14.8 323 13.14.9 324 13.14.10 324 13 14 11 324 13 14 12 324 13.14.13 324 13.14.14 325 13.14.15 325 13.15 325 13.15.1 325 13.15.2 326 13.15.3 326 13.15.4 326 13.15.5 327 13.16 327 13.16.1 327 13.16.2 327 13.16.3 328 13.16.4 328 13.17 Digimarc 328 13.17.1 328 13.17.2 329 13.18 329 14 Web 330 14.1 Web 330 14.1.1 Web 330 14.1.2 330 14.2  $331\,14.2\,1$   $331\,14.2\,2$   $332\,14.2\,3$  $332\,143$   $3314\,31$   $3314\,32$   $334\,14\,33$  $3351434$   $3351435$   $336143$   $336145$  $337$   $15$   $338151$   $338151.1$   $338151.2$  " 339 15.2 340 15.2.1 340 15.2.1 340 15.2.2 340 15.2.3  $341\,15.24$   $343\,15.25$ 344 15.2.6 344 15.2.7 345 15.2.8 345 15.2.9 345 15.2.9 345 15.2.10 346 15.2.11 346 15.2.12 346 15.3 346 15.3.1 帧模式"动画"面板 346 15.3.2 实战:制作蝴蝶飞舞动画 347 15.4 课后练习 349 第16章 3D技术 350 16.1 3D 350 16.2 3D 350 16.2.1 350 16.2.2 3D 352  $16.33D$   $353\,1631\,3D$   $353\,163.2\,3D$   $354\,163.3\,3D$   $354\,163.4\,3D$  $356\,16.4$   $3D$   $357\,16.4.1$   $357\,16.4.2$ 358 16.4.3 UV 358 16.4.4 358 16.5 3D 359 16.5.1  $3591652$   $3601653$   $3601654$   $3D$ 360 16.6 2D 3D 362 16.6.1 3D 362 16.6.2 SD 363 16.6.3 3D 364 16.6.4 3D 365 16.7 3D 366 16.8 3D 366 16.8.1 3D 366 16.8.2 3D 366 16.8.3 3D 366 16.8.4 3D 2D 366 16.8.5 3D 366 16.8.6 3D 366 16.8.7 3D 366 16.9 3D 366 16.9 3D  $36716.91$   $36716.92$   $36816.93$   $36916.94$   $369$ 16.10 369 16.10.1 369 16.10.2 369 16.10.3 369 16.10.3 370 16.10.4  $371\,16\,105$   $371\,16\,11$   $372\,16\,11.1$   $372\,16\,11.2$  $373\,16.12$   $373\,17$   $374\,17.1$   $374\,17.1.1$  $374\,17.1.2$   $375\,17.1.3$   $377\,17.1.4$  $-37817.1.5$   $-37817.1.6$   $-37917.1.7$  $380\,17.1.8$   $380\,17.1.9$   $380\,17.1.10$ 881 17.1.11 381 17.2 381 17.2 381 17.2.1 381 17.2.2 383 17.3 384 17.4 384 17.4 1 384 17.4.2 385  $17.43$   $385\,17.44$   $385\,17.5$   $385$   $18$  $386\,181$   $386\,181.1$   $386\,181.2$   $387\,181.3$   $387\,18.2$ AdobePDF预设 388 18.3 设置Photoshop首选项 388 18.3.1 常规 388 18.3.2 界面 389 18.3.3 文件处理 390 18.3.4 390 18.3.5 391 18.3.6 391 18.3.7 392 18.3.8 330 161<br>AdobePDF 388 183 Photoshop 388 1831 388 1832 389 1833 390<br>1834 390 1835 391 1836 391 1837 392 1838<br>392 1839 392 18310 392 18311 3D 393 19 394 19.1 394 19.1.1  $394\,19.1.2$   $394\,19.1.3$   $395\,19.1.4$   $395\,19.2$   $395\,20$ 396 20.1 596 20.2 Mix&Match 400 20.3  $404\,204$   $406\,205$  $408\,206$   $412\,20.7$   $414\,20.8$  $416\,20.9$   $420\,20.10$   $422\,20.11$  $423 20.12$  Lab  $424 20.13$  $425\,20.14$   $426\,20.15$   $430\,20.16$ 

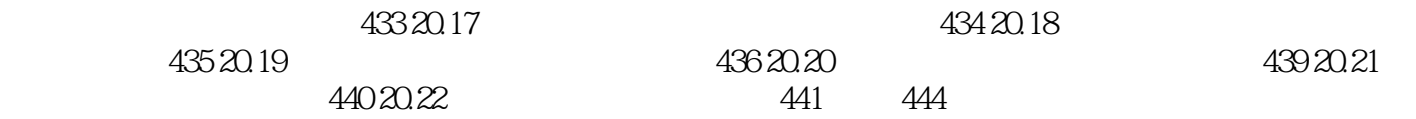

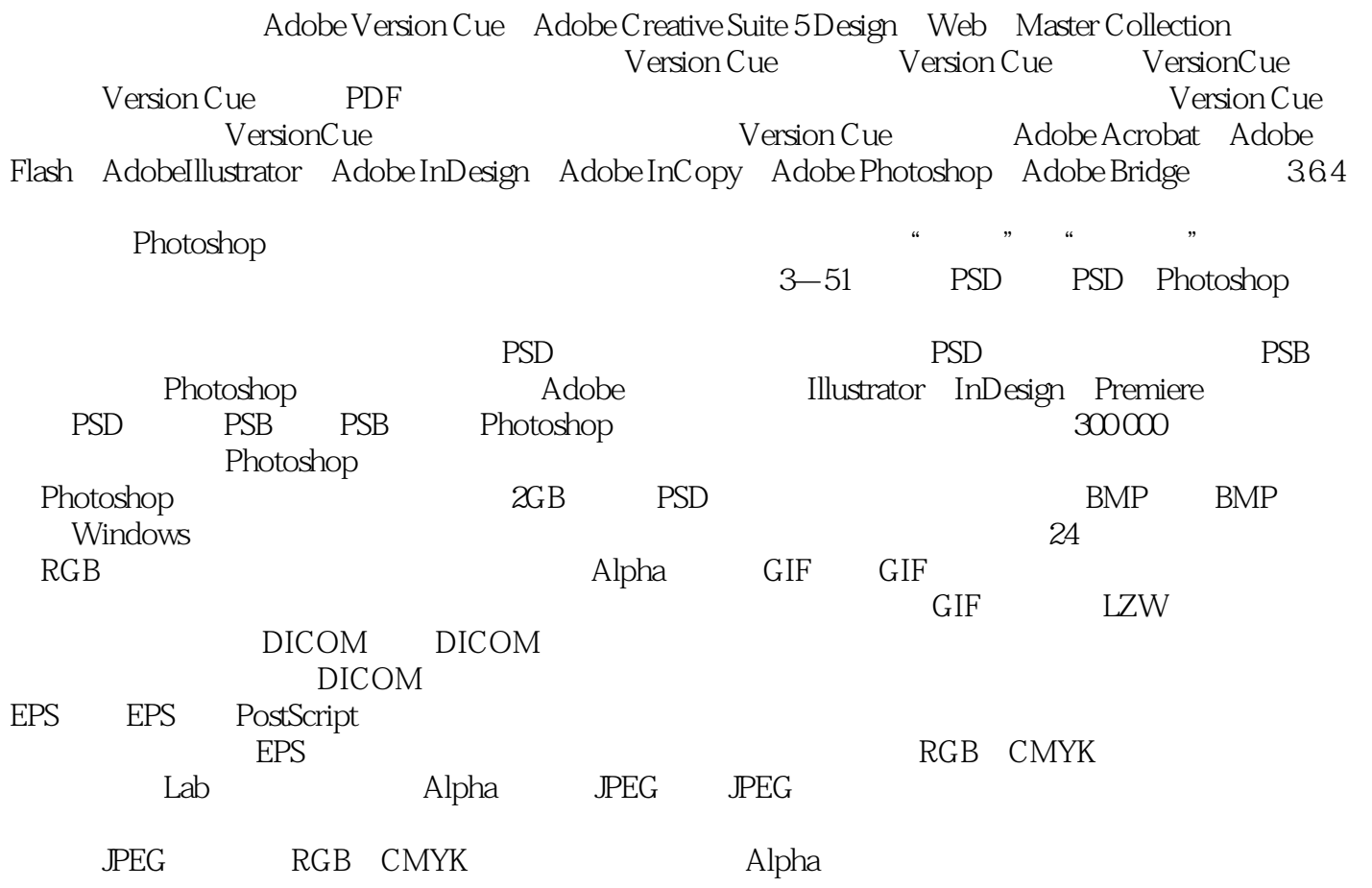

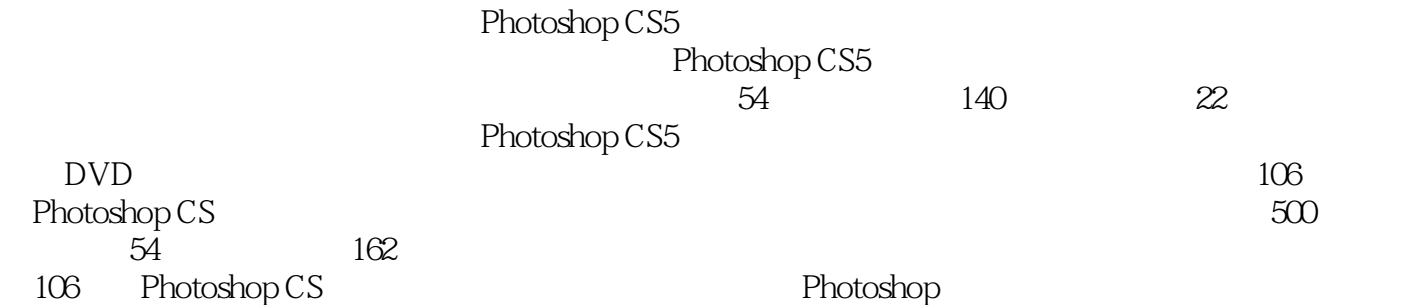

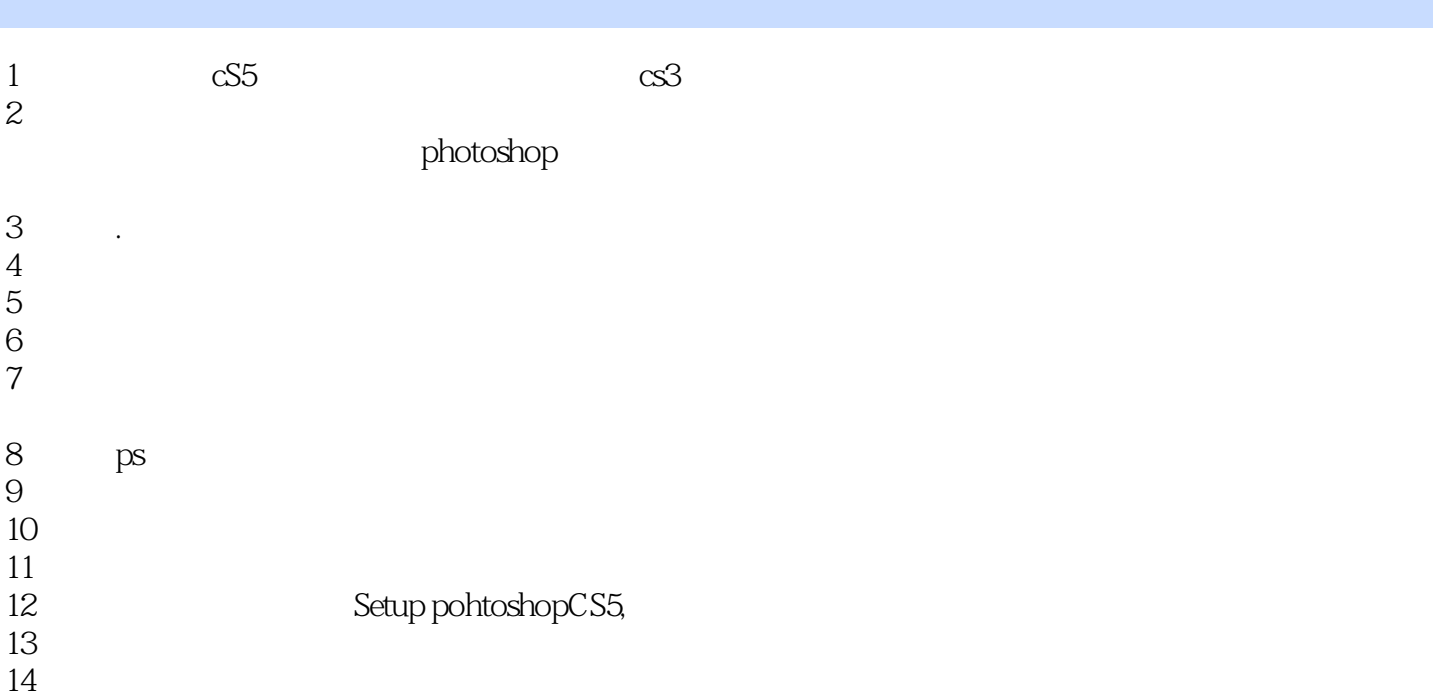

本站所提供下载的PDF图书仅提供预览和简介,请支持正版图书。

:www.tushu000.com